# **artdaq Utilities - Feature #20798**

# **On protoDUNE, DAQInterface should take info from Run Control and store it in the database**

09/11/2018 11:16 AM - John Freeman

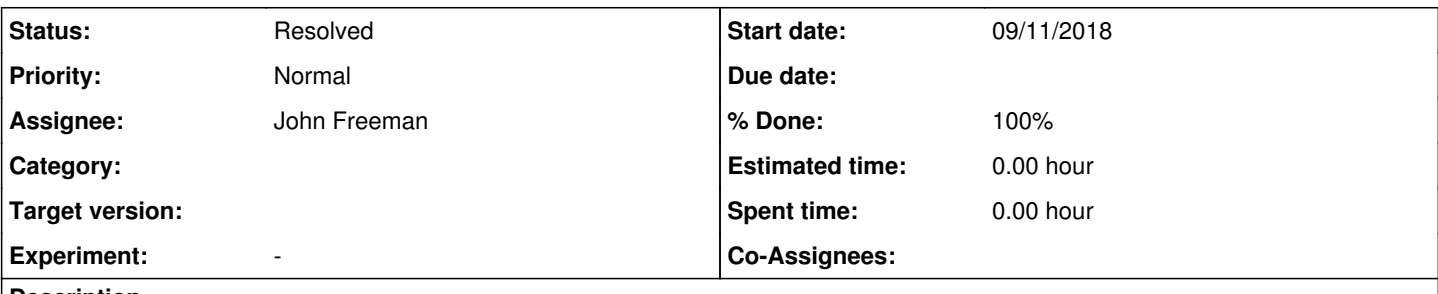

## **Description**

On protoDUNE, there's some run-related info DAQInterface doesn't intrinsically know about, but which would be nice to save in the database. This info includes, but is not limited to: run type, datataking start time, datataking stop time. DAQInterface should coordinate with Run Control, so that Run Control can give it this info and DAQInterface can then save it in the database.

### **History**

#### **#1 - 09/11/2018 05:07 PM - John Freeman**

*- % Done changed from 0 to 50*

With DAQInterface release v3\_00\_06e for protoDUNE, on run start DAQInterface will do the following:

- Save the ASCII file output by run control in the run record with the name "rc\_info.txt"
- FHiCLize the contents of the file and append it to RunHistory.fcl before RunHistory.fcl is saved in the database

For reference, the file run control produces looks like:

start\_time: 2018.09.11 16:57:54.764 run\_type: Test

Note that the stop time isn't yet implemented. More needs to be understood (and a new release of artdaq database may be necessary) before DAQInterface can append the stop time to the archive on run stop.

### **#2 - 09/11/2018 05:17 PM - John Freeman**

*- Status changed from New to Work in progress*

#### **#3 - 09/19/2018 03:46 PM - John Freeman**

- *Status changed from Work in progress to Resolved*
- *% Done changed from 50 to 100*

DAQInterface release v3\_00\_06h completes this issue, specifically through commit 928ee45d073196d616b1eb05605bde15a989a674 on feature/protodune. On the stop transition, DAQInterface will add a file called RunHistory2.fcl to the run archive in the database, which simply contains the stop time provided by RC. So, e.g., RunHistory2.fcl looks like:

stop\_time: "2018.09.19 19:13:14.915"

while RunHistory.fcl, created on run start, looks like:

run\_number: 1001637

config\_name: "np04\_WibsReal\_Ssps00120"

components: [cob2\_rce01, cob2\_rce02, cob2\_rce03, cob2\_rce04, cob2\_rce05, cob2\_rce06, cob2\_rce07, cob2\_rce08, c ob3\_rce01, cob3\_rce02, cob3\_rce03, cob3\_rce04, cob3\_rce05, cob3\_rce06, cob3\_rce07, cob3\_rce08, cob4\_rce01, cob 4\_rce02, cob4\_rce03, cob4\_rce04, cob4\_rce05, cob4\_rce06, cob4\_rce07, cob4\_rce08, cob5\_rce01, cob5\_rce02, cob5\_ rce03, cob5\_rce04, cob5\_rce05, cob5\_rce06, cob5\_rce07, cob5\_rce08, cob6\_rce01, cob6\_rce02, cob6\_rce03, cob6\_rc e04, cob6\_rce05, cob6\_rce06, cob6\_rce07, cob6\_rce08, cob7\_rce01, cob7\_rce02, cob8\_rce01, cob8\_rce02, cob8\_rce0 3, cob8\_rce04, cob8\_rce05, cob8\_rce06, cob8\_rce07, cob8\_rce08, felix00, felix01, felix02, felix03, felix04, fe lix14, felix15, felix16, felix17, felix18, ssp101, ssp102, ssp103, ssp104, ssp201, ssp202, ssp203, ssp204, ssp 301, ssp302, ssp303, ssp304, ssp401, ssp402, ssp403, ssp404, ssp501, ssp502, ssp503, ssp504, ssp601, ssp602, s

sp603, ssp604, timing\_1, wib101, wib102, wib103, wib104, wib105, wib201, wib202, wib203, wib204, wib205, wib30 1, wib302, wib303, wib304, wib305, wib401, wib402, wib403, wib404, wib405, wib501, wib502, wib503, wib504, wib 505, wib601, wib602, wib603, wib604, wib605]

start\_time: "2018.09.19 19:07:18.350"

run\_type: "Test"